# MARK SCHEME for the May/June 2011 question paper

# for the guidance of teachers

# 9691 COMPUTING

9691/21 Paper 2 (Written Paper), maximum raw mark 75

This mark scheme is published as an aid to teachers and candidates, to indicate the requirements of the examination. It shows the basis on which Examiners were instructed to award marks. It does not indicate the details of the discussions that took place at an Examiners' meeting before marking began, which would have considered the acceptability of alternative answers.

Mark schemes must be read in conjunction with the question papers and the report on the examination.

*•* Cambridge will not enter into discussions or correspondence in connection with these mark schemes.

Cambridge is publishing the mark schemes for the May/June 2011 question papers for most IGCSE, GCE Advanced Level and Advanced Subsidiary Level syllabuses and some Ordinary Level syllabuses.

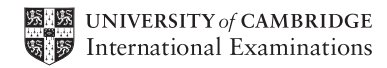

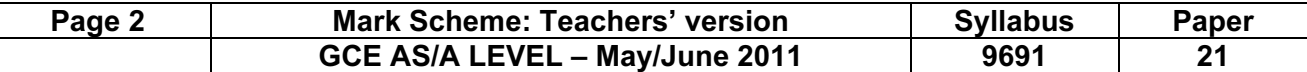

## 1 (a)

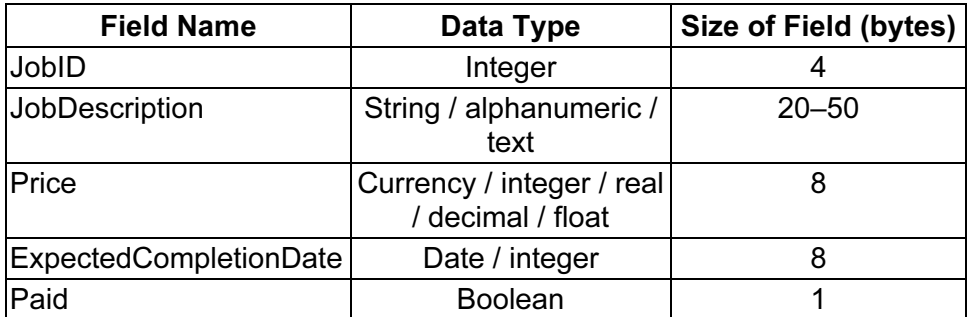

 1 mark per box NOT variant (as a data type) and the set of the set of the set of the set of the set of the set of the set of the set of the set of the set of the set of the set of the set of the set of the set of the set of the set of th

- (b)  $-$  Result (e.g.  $4+29+8+8+1=50$  size of 1 record)
	- Multiplied by 200 (e.g. 10,000)
	- Add (10%) (e.g. 11,000)
	- Divided by 1024 (e.g.  $11,000 \div 1024$ )
	- Result between 6.2 and 59.7KB (e.g. 10.7KB) [5]

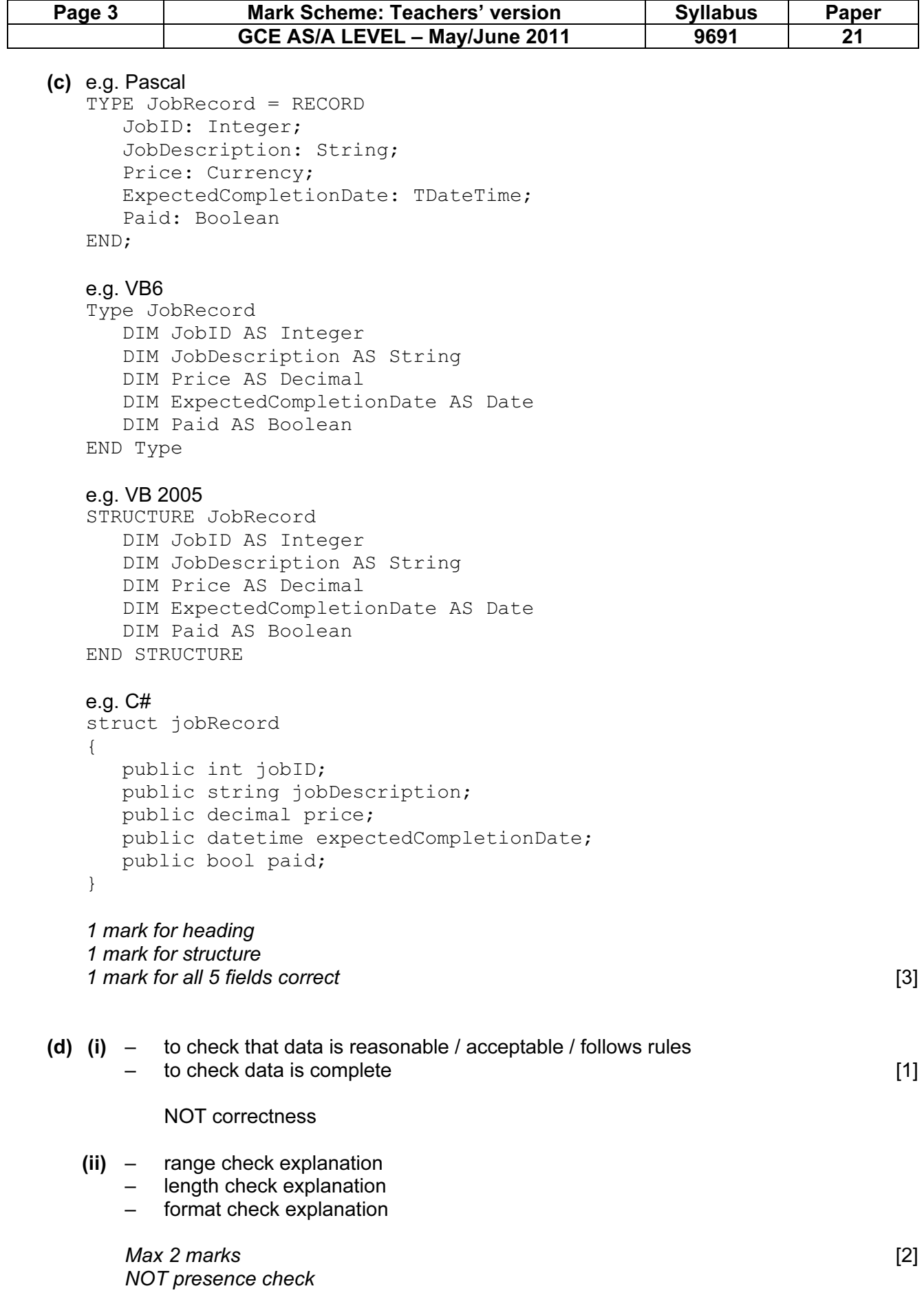

(e) (JobID > 0) AND (JobID <= 1000)

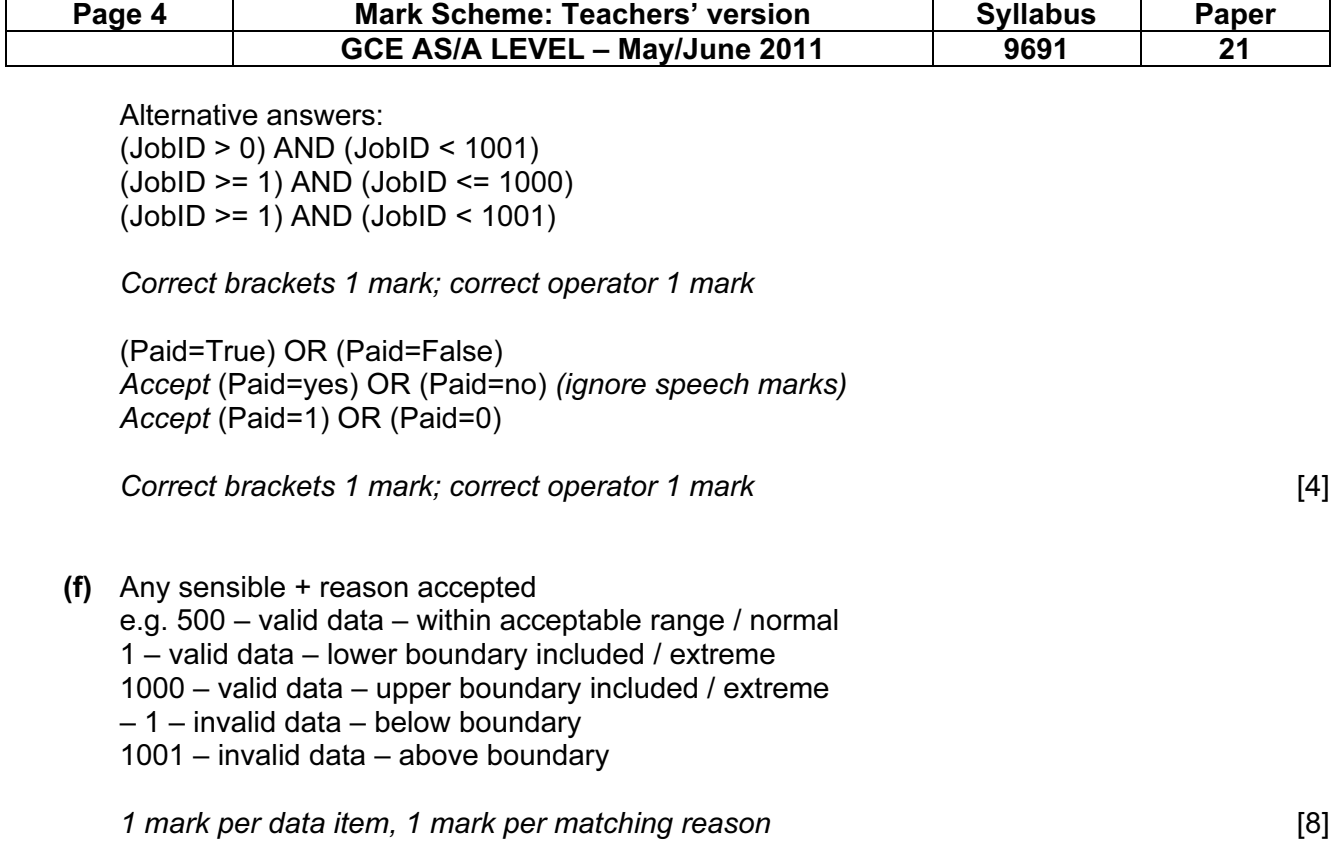

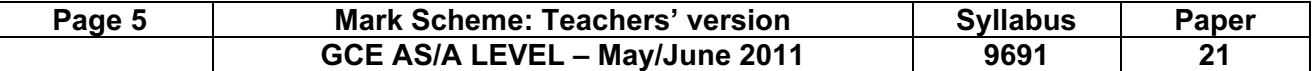

# 2 (a) (i)

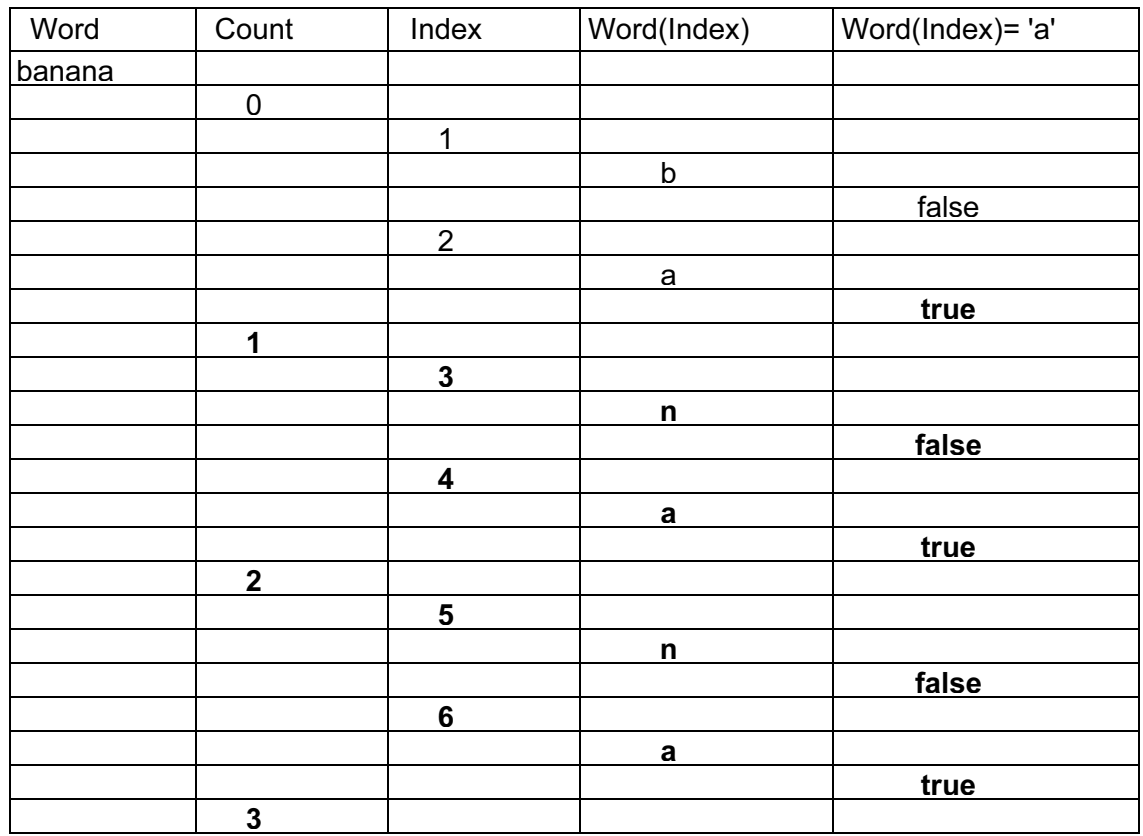

1 mark for each correct column (except Word column)

1 mark for correct sequence

1 mark for readable presentation **contained**  $[6]$ 

(ii)

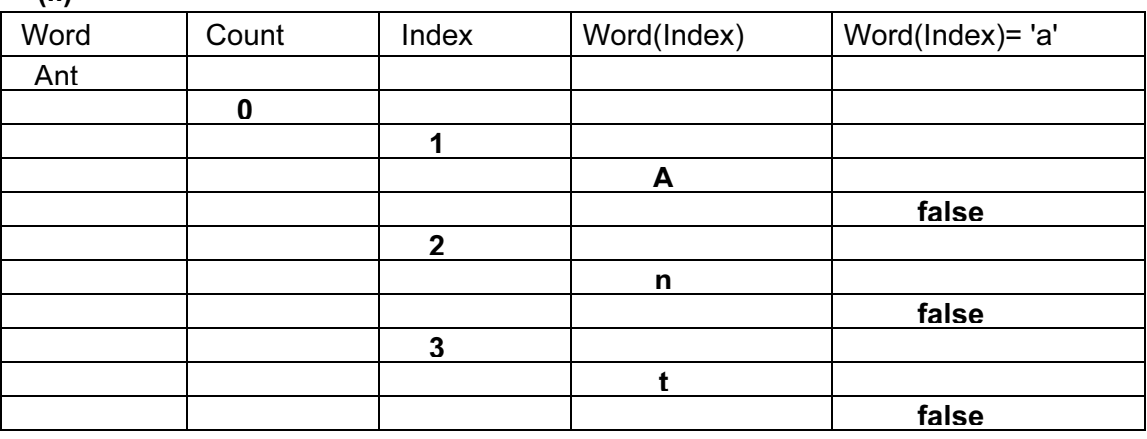

1 mark for correct Count column

 1 mark for correct Word(Index)='a' column (need false only once after A) 1 mark for Index column and Word(Index) column correct **1** 1 mark for Index column and Word(Index) column correct

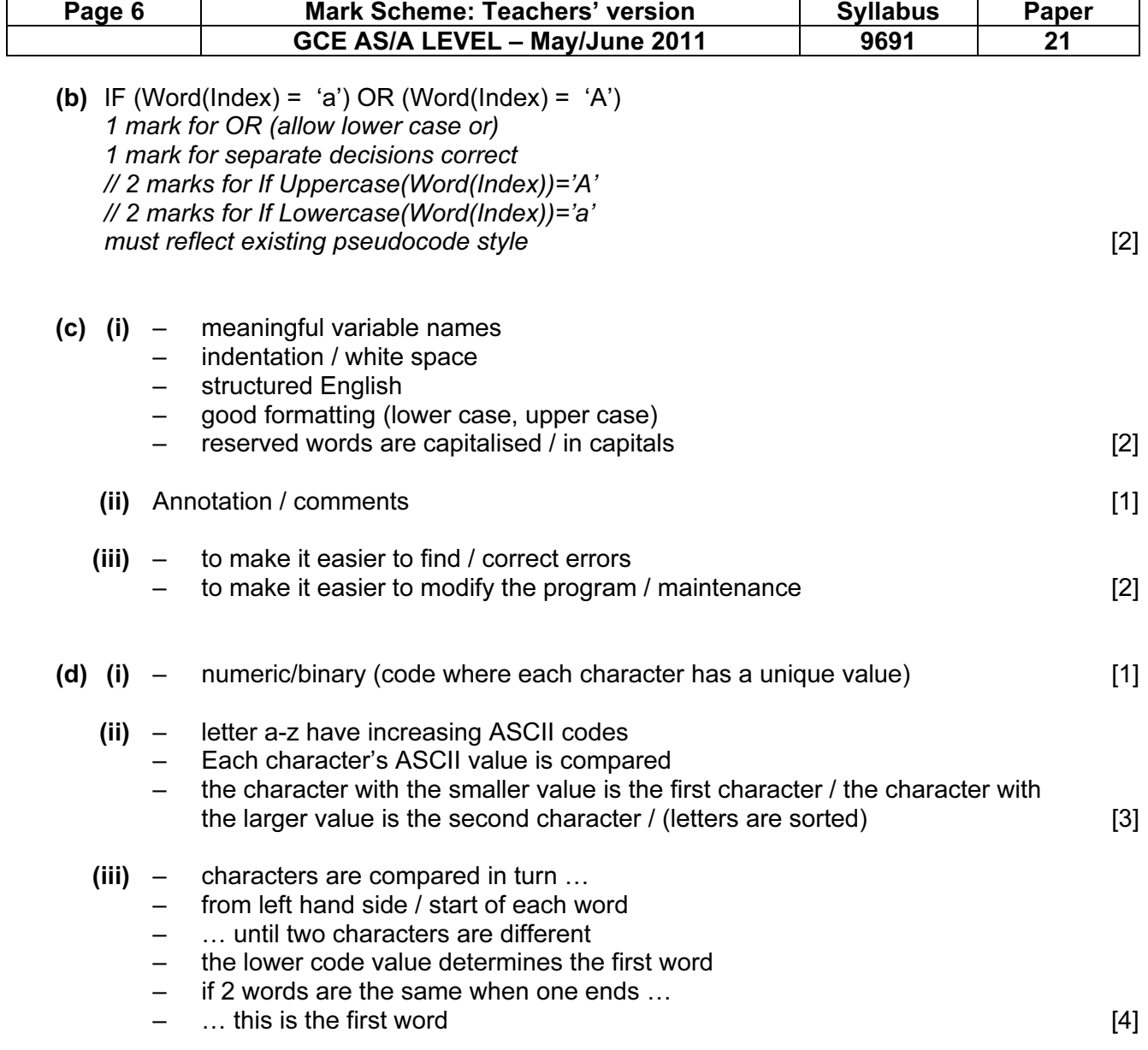

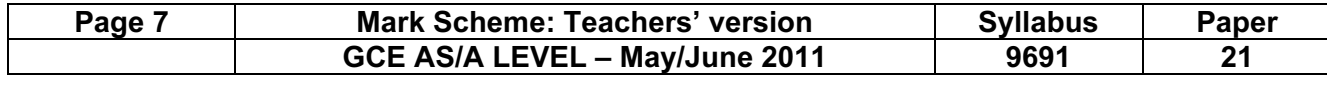

## **3** (a)  $0$  (zero) [1]

### (b) e.g. Pascal

```
VAR Letter: ARRAY [1..26] OF Integer; 
FOR I := 1 TO 26 
   D<sub>O</sub>Letter[i] := 0;
```
#### Alternative:

```
VAR Letter: ARRAY ['a'..'z'] OF Integer;
FOR 1 := 'a' TO 'z'
    DO 
      Letter[1] := 0;
```
### e.g. VB 2005

```
DIM Letter(26) AS Integer 
FOR i = 1 TO 26
  Letter(i) = 0NEXT
```
#### e.g. C#

```
string[] letter = new string[26] 
for (int i = 1; i <= 26; i++)
{ 
   letter[i] = 0}
```

```
1 mark for correct declaration range 
1 mark for correct data type 
1 mark for loop to address full range of array 
1 mark for correct assignment [4]
```
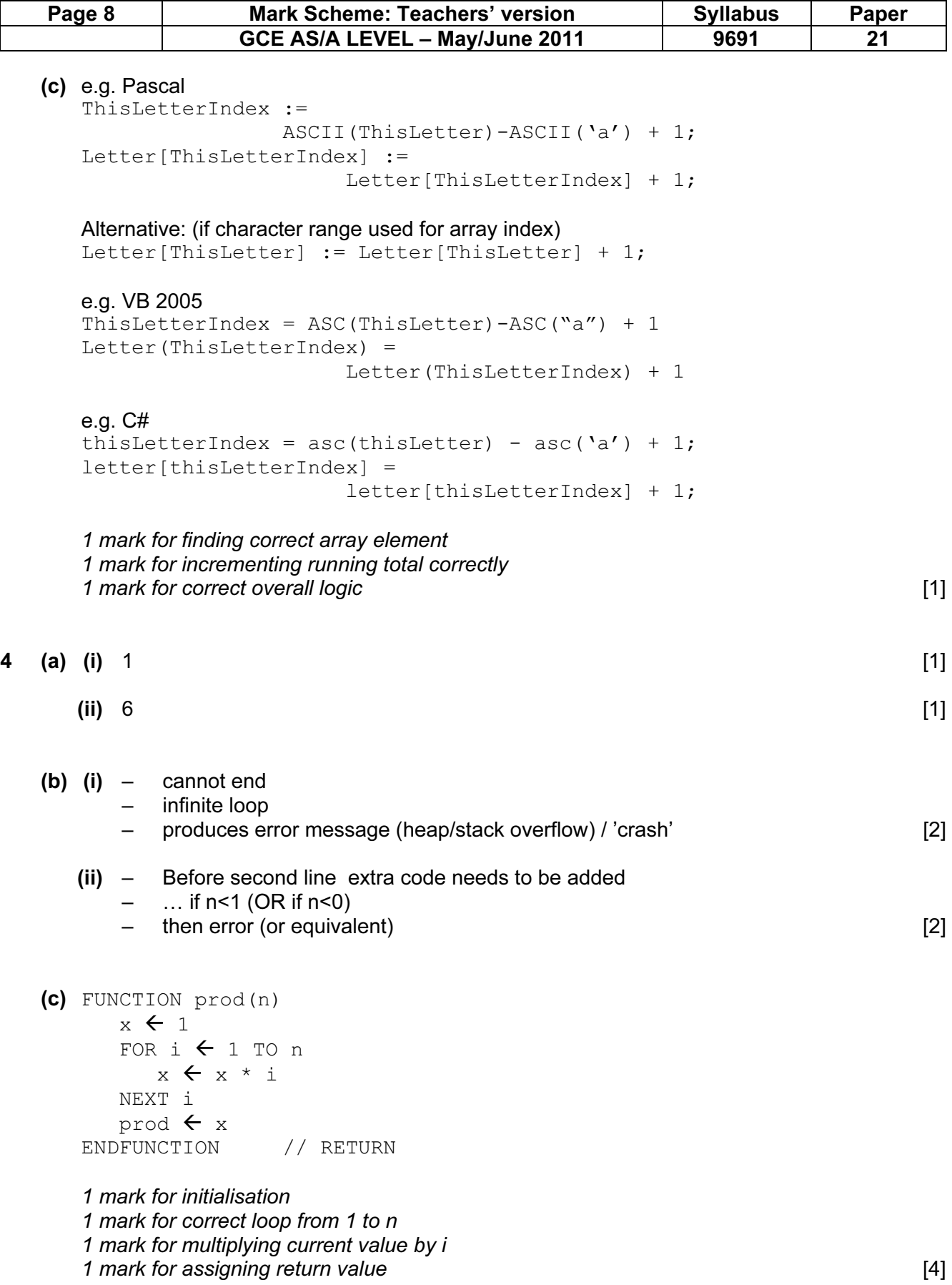